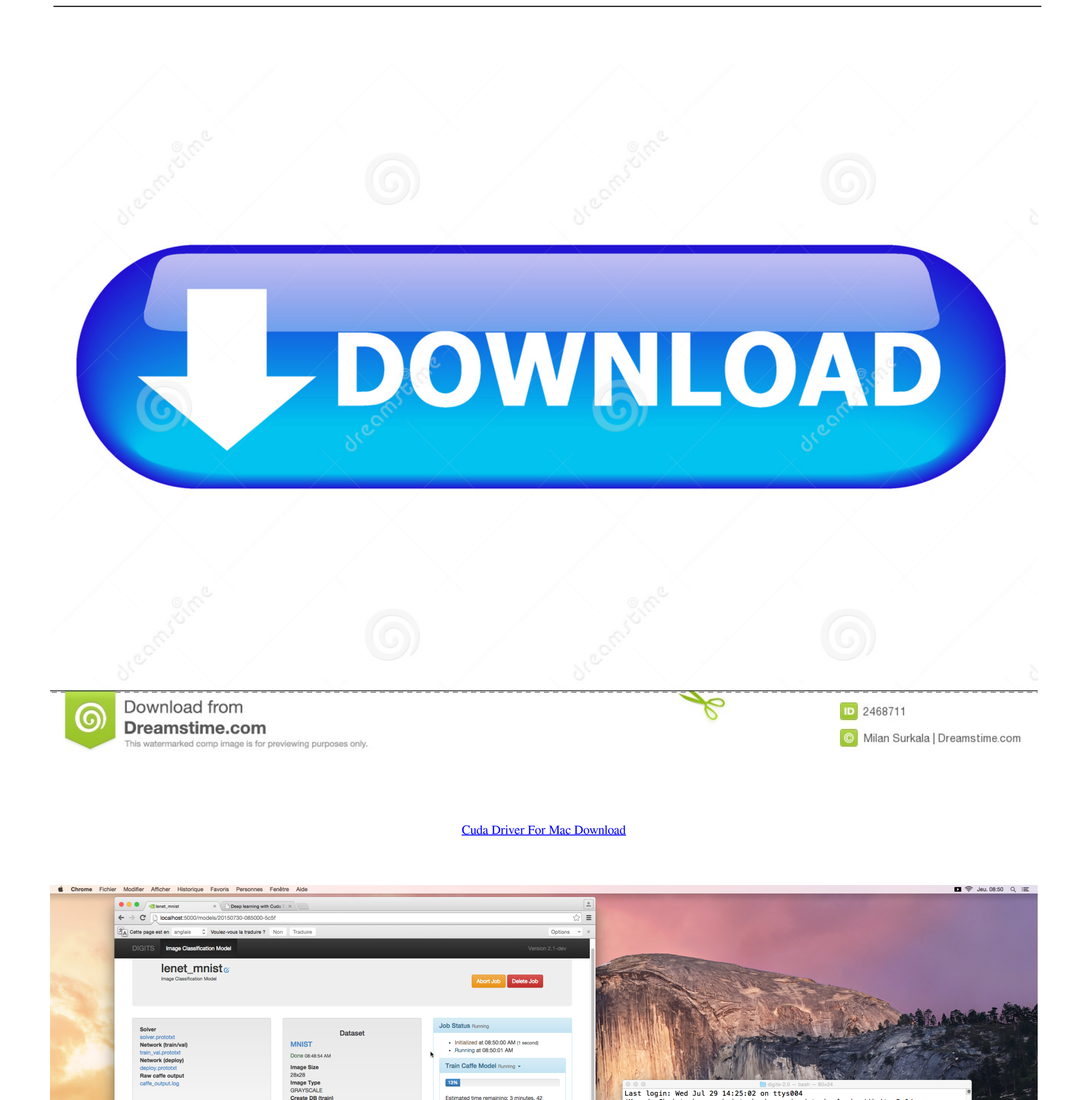

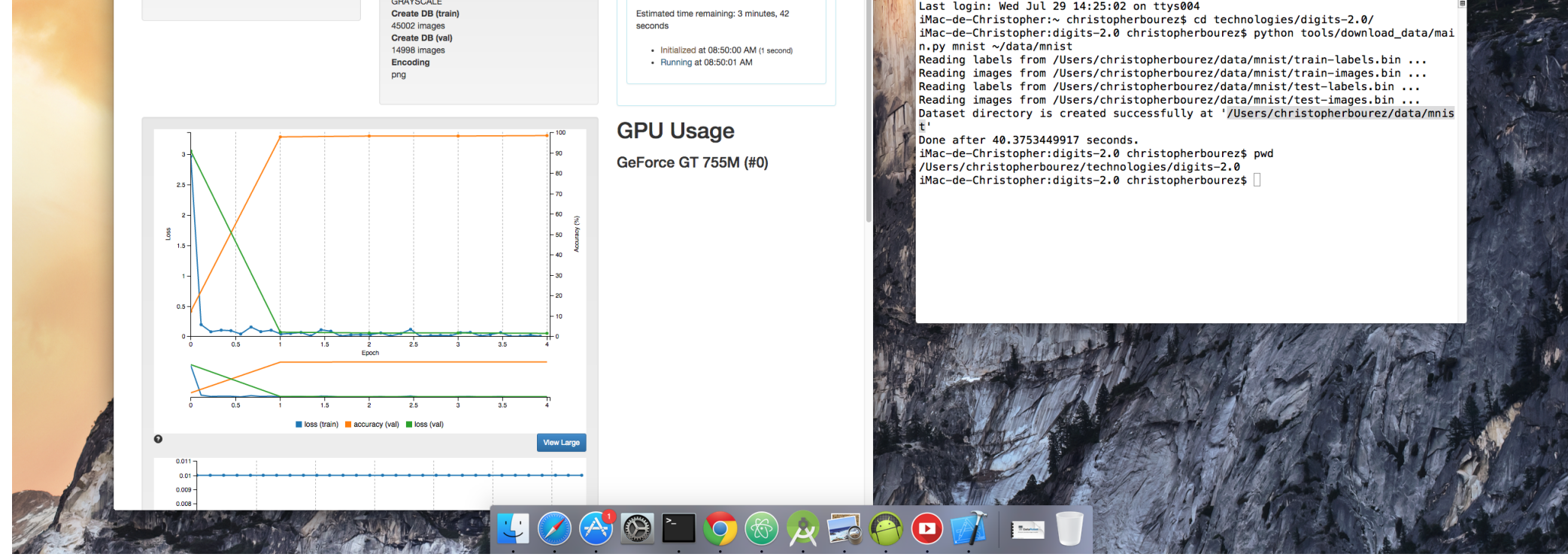

[Cuda Driver For Mac Download](https://blltly.com/1vjii5)

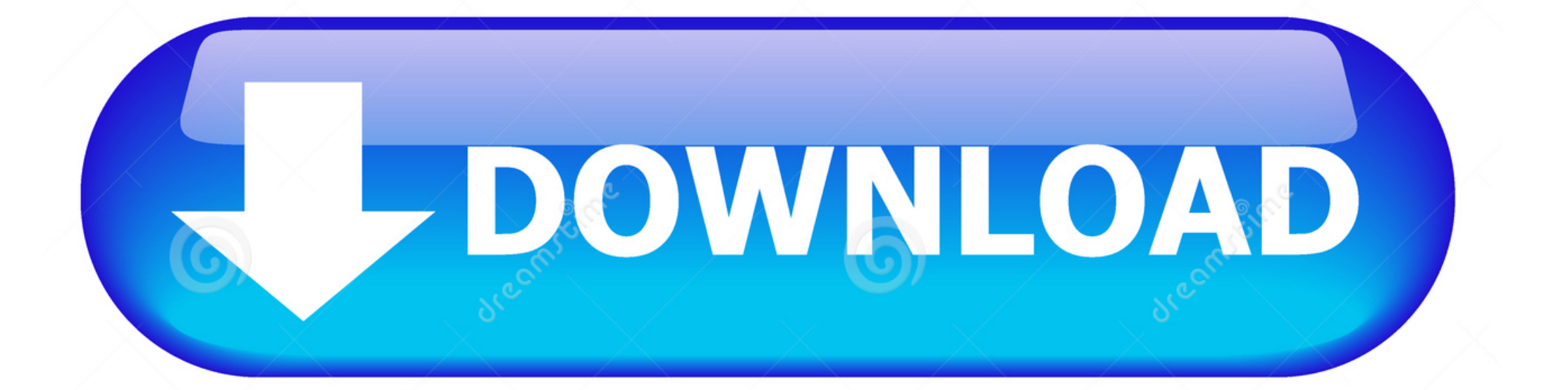

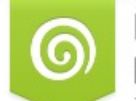

Download from D 2468711 Dreamstime.com O Milan Surkala | Dreamstime.com This watermarked comp image is for previewing purposes only.

Only supported platforms will be shown Operating System Architecture Distribution Version Installer Type Do you want to cross-compile? Yes No Select Host Platform Click on the green buttons that describe your host platform.. Test your installation by compiling and running one of the sample programs in the.

cudadriver\_396 148\_macos dmgThe MAC OS, and gcc, you need to download the NVIDIA CUDA Toolkit.. Since its introduction in 2006, CUDA has been widely deployed through thousands of applications and published research papers, and supported by an installed base of over 300 million CUDA-enabled GPUs in notebooks, workstations, compute clusters and supercomputers.. VERIFY THE CORRECT VERSION OF MAC OS X The CUDA Development Tools require an Intel-based Mac running Mac OS X v.. Learn more about GPU-accelerated applications available for astronomy, biology, chemistry, physics, data mining, manufacturing, finance, and more on the software solutions page.

cuda drivers, cuda driver version, cuda driver mac, cuda driver api, cuda driver amd, cuda driver version 418.163, cuda driver update, cuda driver version is insufficient, cuda driver linux, cuda driver library cannot be found, cuda driver, cuda driver mac catalina

## **cuda driver**

Install the CUDA driver and software Test your installation by compiling and running one of the sample programs in the.. Before updating to the latest version of CUDA 9 2 (9 2 148) on the AC922 POWER 9 system, ensure that the IBM AC922 system firmware has been upgraded to at least the version of OP910.. 10 5 6 or later For 64-bit CUDA applications, Mac OS X v New Release 396 148 - CUDA driver update to support CUDA Toolkit 9.. VERIFY THE CORRECT VERSION OF MAC OS X The CUDA Development Tools require an Intel-based Mac running Mac OS X v.. Only supported platforms will be shown 16 2 MB8,197Graphics CardsMac OS XCUDA is a parallel computing platform and programming model that enables dramatic increases in computing performance by harnessing the power of the graphics processing unit (GPU).

## **cuda driver mac**

24 or OP920 02 Download the CUDA driver and software Install the CUDA driver and software.. The NVIDIA CUDA Toolkit is available at no cost from the main CUDA Downloads page.

## **cuda driver amd**

Cuda Driver Mac OsCuda Driver VersionCuda Driver For Mac Download MacCuda Driver For Mac DownloadsNvidia Cuda Driver For MacCuda Driver For Mac Download TorrentFor Linux on POWER 9.. 10 5 6 or later For 64-bit CUDA applications, Mac OS X v. Download Quick Links [ Windows ] [ Linux ] [ MacOS ]What is ilife for mac Mac Nvidia graphics card drivers and CUDA downloads for MacOS High Sierra, Sierra, El Capitan, Yosemite, Mavericks and Mountain Lion - later released drivers first.. Software developers, scientists and researchers can add support for GPU acceleration in their own applications using one of three simple approaches:Drop in a GPU-accelerated library to replace or augment CPU-only libraries such as MKL BLAS, IPP, FFTW and other widely-used librariesAutomatically parallelize loops in Fortran or C code using OpenACC directives for acceleratorsDevelop custom parallel algorithms and libraries using a familiar programming language such as C, C++, C#, Fortran, Java, Python, etc.. NVIDIA Deep LearningRelease Highlights Easier ApplicationNVIDIA Web Driver High SierraSelf Help CenterCuda Driver Mac Os.. It contains the driver and tools needed to create, build and run a CUDA application as well as libraries, header files, CUDA samples source code, and other resources. e10c415e6f